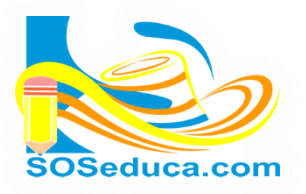

**MODULO DE MICROSOFT EXCEL** Hoja de Cálculo

## **¿QUE ES MICROSOFT WORD 2013?**

Microsoft Excel más conocido como una Hoja de Cálculo "es un software que permite crear tablas, calcular y analizar datos. Este tipo de software se denomina software de hoja de cálculo. Excel permite crear tablas que calculan de forma automática los totales de los valores numéricos que especifica, imprimir tablas con diseños cuidados, y crear gráficos simples." (Fuente: [http://office.microsoft.com/es-mx/excel-help/que-es-excel-HA010265948.aspx\)](http://office.microsoft.com/es-mx/excel-help/que-es-excel-HA010265948.aspx)

## **¿Cómo ingresar a Microsoft Excel 2013 con el Botón de Inicio en Windows 8?**

**1)** Dar clic al botón de inicio (ubicado en la parte inferior al lado izquierdo de la pantalla)

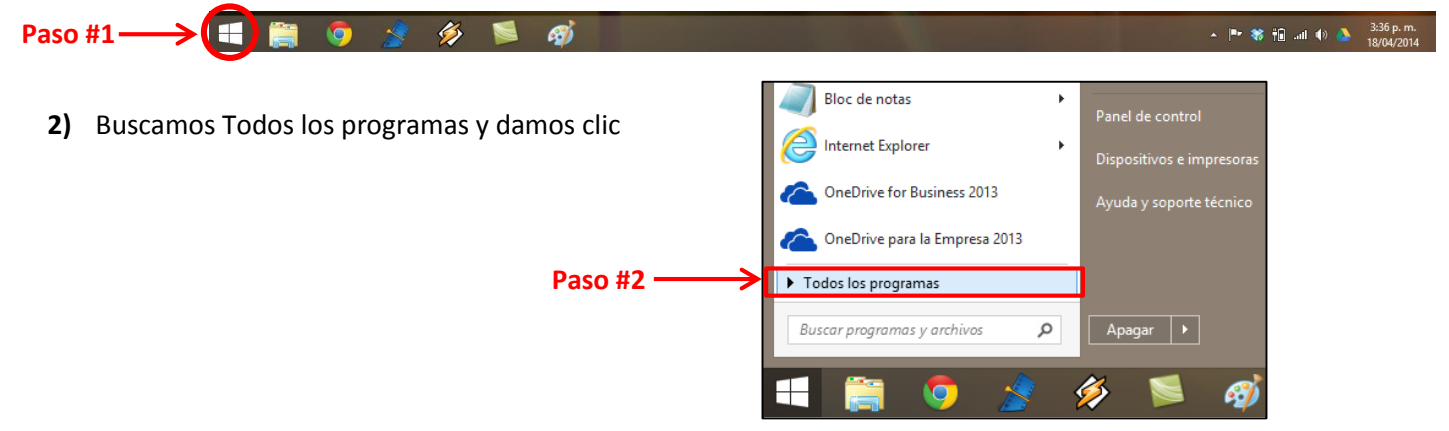

**3)** Se nos desplaza una lista de todos los programas instalados en el computador, buscamos la carpeta Microsoft Office 2013 y damos clic KMSpico

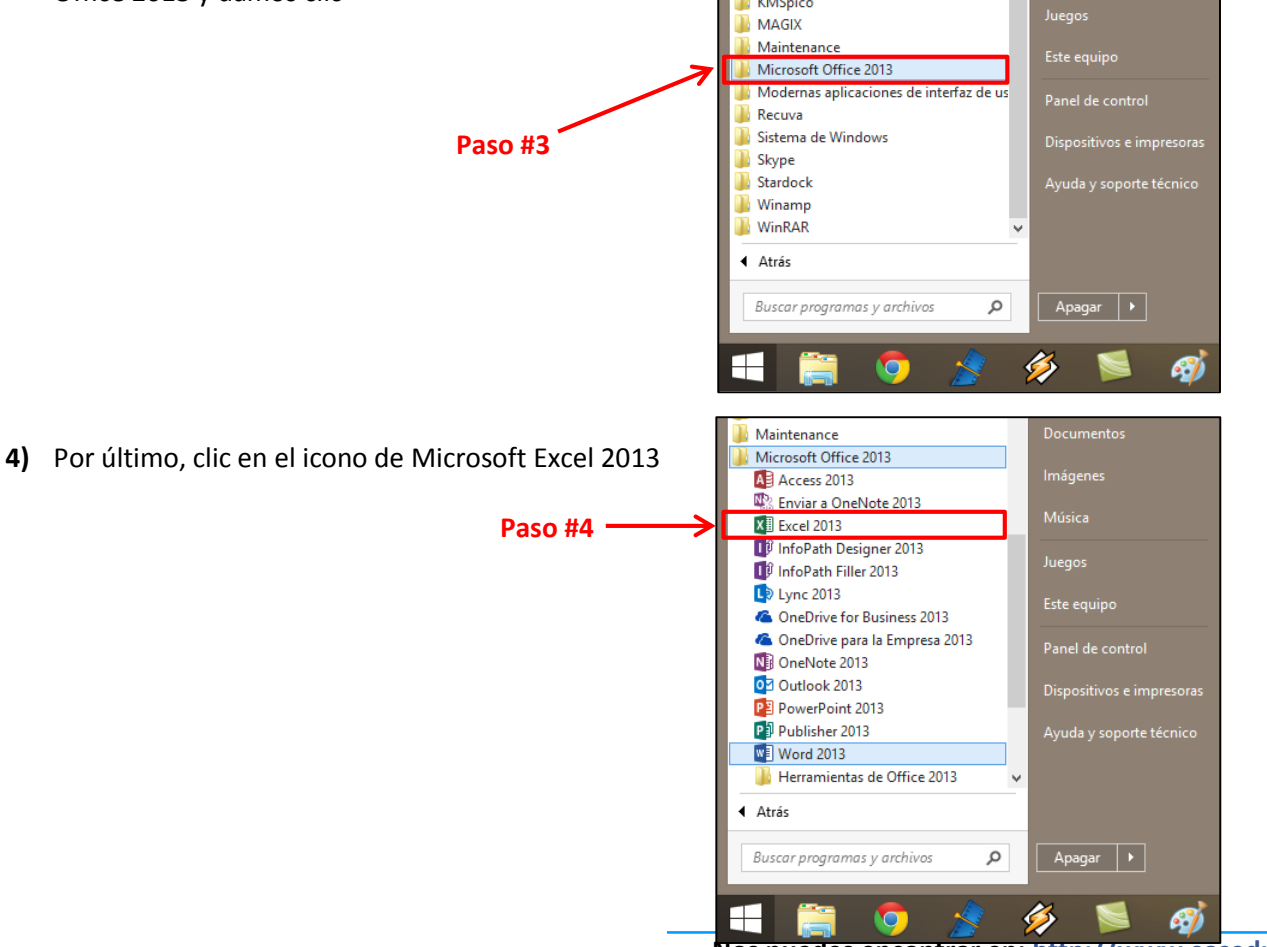

**Nos puedes encontrar en[: http://www.soseduca.com](http://www.facebook.com/l.php?u=http%3A%2F%2Fwww.soseduca.com%2F&h=iAQGg1Jwb)**